## **APPENDIX**

#### **CODING**

**GABOR FILTER FUNCTION**

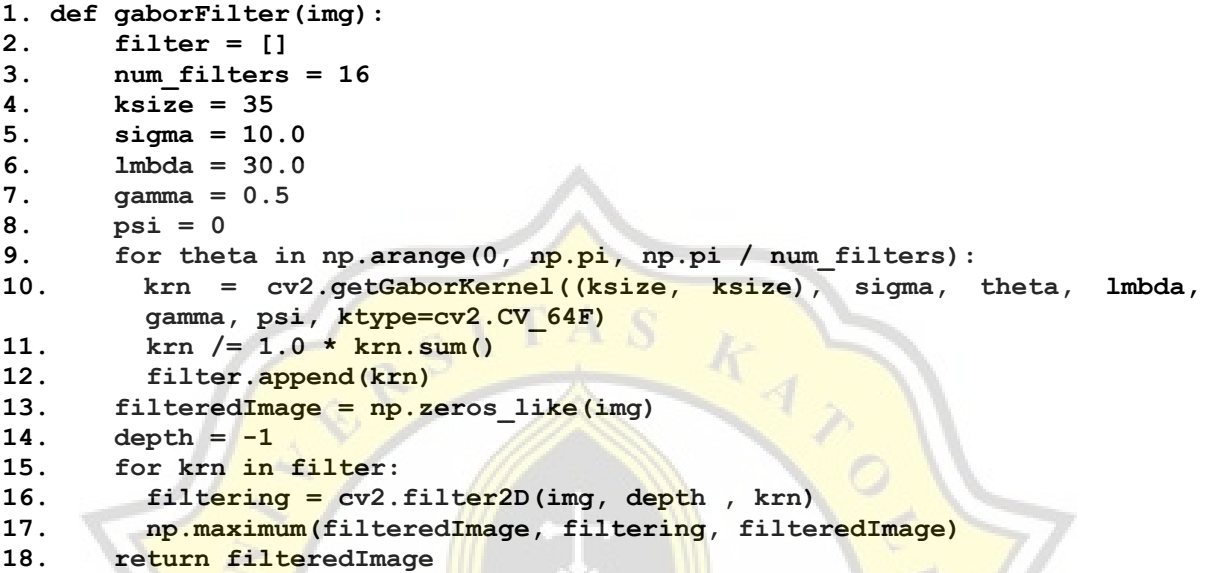

### **CHAN-VESE SEGMENTATION FUNCTION**

```
1. def chanveseFilter(img):
```
- **2. cv = chan\_vese(img, mu=0.25, lambda1=1, lambda2=1, tol=1e-3, max\_num\_iter=200, dt=0.5, init\_level\_set="checkerboard",extended\_output=True)**
- **3. return cv**

#### **COMBINED FEATURE / BLEND IMAGE FUNCTION**

```
1. def blendImage(imgGabor,imgCV):
```

```
2. imgCV = 255 - imgCV
```
- **3. blendImg = cv2.subtract(imgCV, imgGabor, dtype=cv2.CV\_8U)**
- **4. return blendImg**

# **IMAGE PREPROCESSING FUNCTION**

```
1. def imgPreProcess(img):
```
- **2. gbImg = gaborFilter(img)**
- **3. cvImg = chanveseFilter(img)**
- **4. resultImg = blendImage(np.asarray(cvImg[1]),gbImg)**

```
5. resultImg = 2.2 * resultImg + 75
```
**6. return resultImg**

#### **ONE-HOT ENCODING CONVERSION FUNCTION**

```
1. def convert to one hot(Y, C):
```

```
2. Y = np.eye(C)[Y.reshape(-1)].T
```

```
3. return Y
```
#### **DATA LOAD FUNCTION**

```
1. def loadData(DATA_DIR):
2. DATA_Images = []
3. progress = 1
4. for imgFile in os.listdir(DATA_DIR):
5. print('Image File Name : ',imgFile)
6. tempHolder1 = cv2.imread(os.path.join(DATA_DIR,imgFile))
7. tempHolder1 = cv2.cvtColor(tempHolder1, cv2.COLOR_BGR2YCR_CB)
8. tempHolder2 = cv2.resize(tempHolder1[:,:,1
        (200,200),interpolation=cv2.INTER_AREA)
9. print(" Success Reading Image ...")
10. imgProcess = imgPreProcess(tempHolder2)
11. print(" Success Processing Image ...(",progress,")")
12. progress += 1
13. if 'au' in imgFile.lower():
14. DATA Images.append([imgProcess,1])
15. elif 'tp' in imgFile.lower():
16. DATA Images.append([imgProcess,0])
17. TRAIN_img, TEST_img = train_test_split(DATA_Images, test_size=0.2,
       random_state=25)
18. train set x = [1]19. train set y = []20. test_set_x = []
21. test_set_y = []
22. for xTr,yTr in TRAIN_img:
23. train_set_x.append(xTr)
24. train_set_y.append(yTr)
25. for xTe,yTe in TEST_img:
26. test set x.append(xTe)
27. test set y.append(yTe)
28. return train_set_x, train_set_y, test_set_x, test_set_y
```
#### **LOAD AND PREPARE DATASET**

```
1. ROWS = 200
2. COLS = 200
3. CHANNELS = 1
4. CLASSES = 2
5.
6. DATA_DIRECT = "C:\\Users\\...\\ProjectDocument\\TrainValData\\"
7. train_set_x, train_set_y, test_set_x, test_set_y = loadData(DATA_DIRECT)
8. train_set_x = np.array(train_set_x,dtype="uint8")
9. train_set_y = np.array(train_set_y,dtype="uint8")
10.test_set_x = np.array(test_set_x,dtype="uint8")
11. test set y = np.array(test set y, dtype="uint8")12.X train = train set x/25513.X_test = test_set_x/255
```

```
14.Y_train = convert_to_one_hot(train_set_y, CLASSES).T
15.Y test = convert to one hot(test set y, CLASSES).T
```
**IDENTITY BLOCK FUNCTION**

```
1. def identity_block(X, f, filters, stage, block):
2. conv name base = 'res' + str(stage) + block + ' branch'
3. bn_name_base = 'bn' + str(stage) + block + '_branch'
4. 
5. F1, F2, F3 = filters
6. 
7. X_shortcut = X
8. 
9. X = Conv2D(filters = F1, <b>kernel size = (1, 1)</b>, <b>strictles = (1, 1)</b>, padding = 'valid', name = conv_name_base + '2a', kernel_initializer 
        = glorot_uniform(seed=0))(X)
10. X = BatchNormalization(axis = 3, name = bn_name_base + '2a')(X)
11. X = Activation('relu')(X)
12.
13. X = \text{Conv2D}( \text{filters} = F2, \text{Kernel size} = (f, f), \text{strides} = (1,1), padding = 'same', name = conv_name_base + '2b', kernel_initializer 
        = glorot_uniform(seed=0))(X)
14. X = BatchNormalization(axis = 3, name = bn_name_base + '2b')(X)
15. X = Activation('relu')(X)
16. X = Conv2D(filters = F3, kernal size = (1, 1), strides = (1, 1), padding = 'valid', name = conv_name_base + '2c', kernel_initializer 
= g<mark>lorot_u</mark>niform(seed=0))(X)<br>17. X = BatchNormalization(axis
       X = BatchNormalization(axis = 3, name = bn_name_base + '2c')(X)
18.
19. X = Add() ([X, X] shortcut])20. X = Activation('relu')(X)
21.
22. return X
```
### **CONVOLUTIONAL BLOCK FUNCTION**

```
1. def convolutional_block(X, f, filters, stage, block, s = 2):
2. conv name base = 'res' + str(stage) + block + ' branch'
3. bn_name_base = 'bn' + str(stage) + block + '_branch'
4. 
5. F1, F2, F3 = filters
6. 
7. X_shortcut = X
8. 
9. 
10. X = Conv2D(Fl, (1, 1), <i>strides</i> = (s, s), <i>name</i> = conv<sub>name</sub> base +'2a', kernel initializer = glorot uniform(seed=0))(X)
11. X = \text{BatchNormalization}(\text{axis} = 3, \text{name} = \text{bn} \text{ name } \text{base} + '2a') (X)12. X = Activation('relu')(X)
13.
14. X = Conv2D(filters=F2, kernel_size=(f, f), strides=(1, 1), 
        padding='same',name=conv_name_base+'2b',kernel_initializer=glorot_un
        iform(seed=0))(X)
```

```
15. X = BatchNormalization(axis=3, name=bn_name_base + '2b')(X)
16. X = Activation('relu')(X)
17.
18. X = Conv2D(filters=F3, kernel_size=(1, 1), strides=(1, 1), 
       padding='valid',name=conv_name_base+'2c',kernel_initializer=glorot_u
       niform(seed=0))(X)
19. X = BatchNormalization(axis=3, name=bn_name_base + '2c')(X)
20. 
21. X_shortcut = Conv2D(F3, (1, 1), strides = (s,s), name = 
       conv_name_base + '1', kernel_initializer = glorot_uniform(seed=0))
       (X_shortcut)
22. X shortcut = BatchNormalization(axis = 3, name = bn name base + '1')
       (X_shortcut)
23.
24. X = Add() ([X, X shortcut])25. X = Activation('relu')(X)
26. 
27. return X
```
#### **RESNET50 FUNCTION**

```
1. def ResNet50(input_shape = (200, 200, 1), classes = 2): 
2. X input = Input(input shape)
3. 
4. X = ZeroPadding2D((3, 3))(X_input)
5. 
6. X = Conv2D(64, (7, 7), strides = (2, 2), name = 'conv1', 
        kernel_initializer = glorot_uniform(seed=0))(X)
7. X = BatchNormalization (axis = 3, name = 'bn \text{ conv1'}(X)8. X = Activation('relu')(X)
9. X = MaxPooling2D((3, 3), strides=(2, 2))(X)
10.
11. X = convolutional block(X, f = 3, filters = [64, 64, 256], stage =
        2, block='a', s = 1)
12. X = \text{identity block}(X, 3, [64, 64, 256], stage=2, block='b')13. X = identity_block(X, 3, [64, 64, 256], stage=2, block='c')
14.
15. X = \text{convolutional block}(X, f = 3, filters = <math>[128, 128, 512]</math>, stage = 3, block='a', s = 2)
16. X = \text{identity } \frac{\text{block}(X, 3, [128, 128, 512], \text{stage}=3, \text{block='b')})17. X = identity_block(X, 3, [128, 128, 512], stage=3, block='c')
18. X = identity_block(X, 3, [128, 128, 512], stage=3, block='d')
19.
20. X = convolutional_block(X, f = 3, filters = [256, 256, 1024], stage 
       = 4, block='a', s = 2)
21. X = identity_block(X, 3, [256, 256, 1024], stage=4, block='b')
22. X = identity_block(X, 3, [256, 256, 1024], stage=4, block='c')
23. X = identity_block(X, 3, [256, 256, 1024], stage=4, block='d')
24. X = identity_block(X, 3, [256, 256, 1024], stage=4, block='e')
25. X = identity_block(X, 3, [256, 256, 1024], stage=4, block='f')
26.
27. X = convolutional_block(X, f = 3, filters = [512, 512, 2048], stage 
        = 5, block='a', s = 2)
28. X = identity_block(X, 3, [512, 512, 2048], stage=5, block='b')
```

```
29. X = identity_block(X, 3, [512, 512, 2048], stage=5, block='c')
30.
31. X = AveragePooling2D((2, 2), name='avg_pool')(X)
32.
33. X = Flatten()(X)
34. X = Dense(classes, activation='softmax', name='fc' + str(classes), 
       kernel_initializer = glorot_uniform(seed=0))(X)
35. 
36. model = Model(inputs = X_input, outputs = X, name='ResNet50')
37.
38. return model
```
#### **BUILD RESNET50 MODEL**

```
1. model = ResNet50(input_shape = (ROWS, COLS, CHANNELS), classes = 
    CLASSES)
2. 
3. model.compile(optimizer='adam', loss='categorical_crossentropy', 
    metrics=['accuracy'])
4. 
5. K.set_value(model.optimizer.learning_rate, 0.0000001)
6. 
7. model.fit(X train, Y train, epochs = 50, batch size = 16)
8. 
9. preds = model.evaluate(X_test, Y_test)
10.print ("Loss = " + str(preds[0]))
11.print ("Test Accuracy = " + str(preds[1]))
12.
13.model.summary()
14.
15.model.save('ResNet50.h5')
```
PAPER NAME

#### TA-18.K1.0016.docx

**WORD COUNT** 

4270 Words

PAGE COUNT

7 Pages

20.0KB

**FILE SIZE** 

CHARACTER COUNT

19917 Characters

SUBMISSION DATE

Dec 19, 2022 11:07 AM GMT+7

REPORT DATE

# Dec 19, 2022 11:08 AM GMT+7

## **1% Overall Similarity**

The combined total of all matches, including overlapping sources, for each database.

· 0% Internet database

· 0% Publications database

- Crossref database
- · 0% Submitted Works database

OFFOIJA

• Crossref Posted Content database